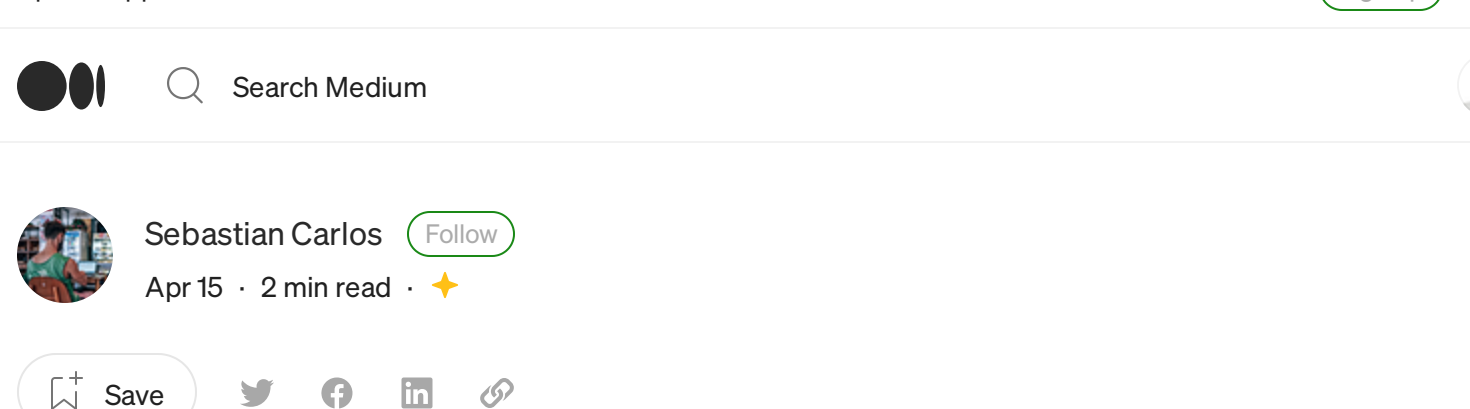

## Cat Pages—Faster man-db

Use catman to Speed Up Your Man Pages

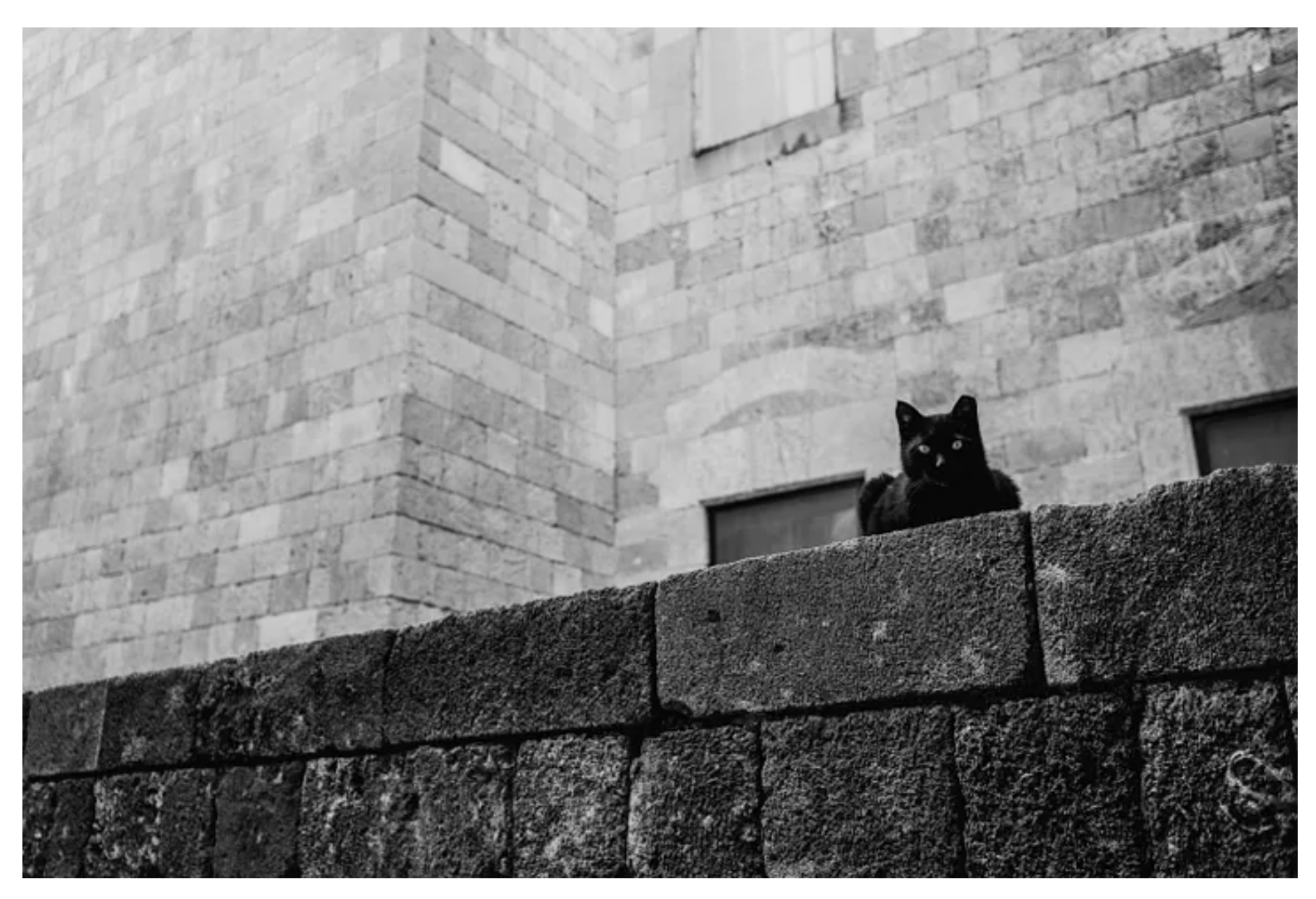

Photo by Miikka [Luotio](https://unsplash.com/@mluotio83?utm_source=unsplash&utm_medium=referral&utm_content=creditCopyText) on [Unsplash](https://unsplash.com/images/animals/cat?utm_source=unsplash&utm_medium=referral&utm_content=creditCopyText)

When using modern man implementations like man-db , storing the formatted manual pages on disk has become standard practice so that subsequent requests for the manual page do not have to be formatted again.

These pre-formatted man pages are known as "cat pages."

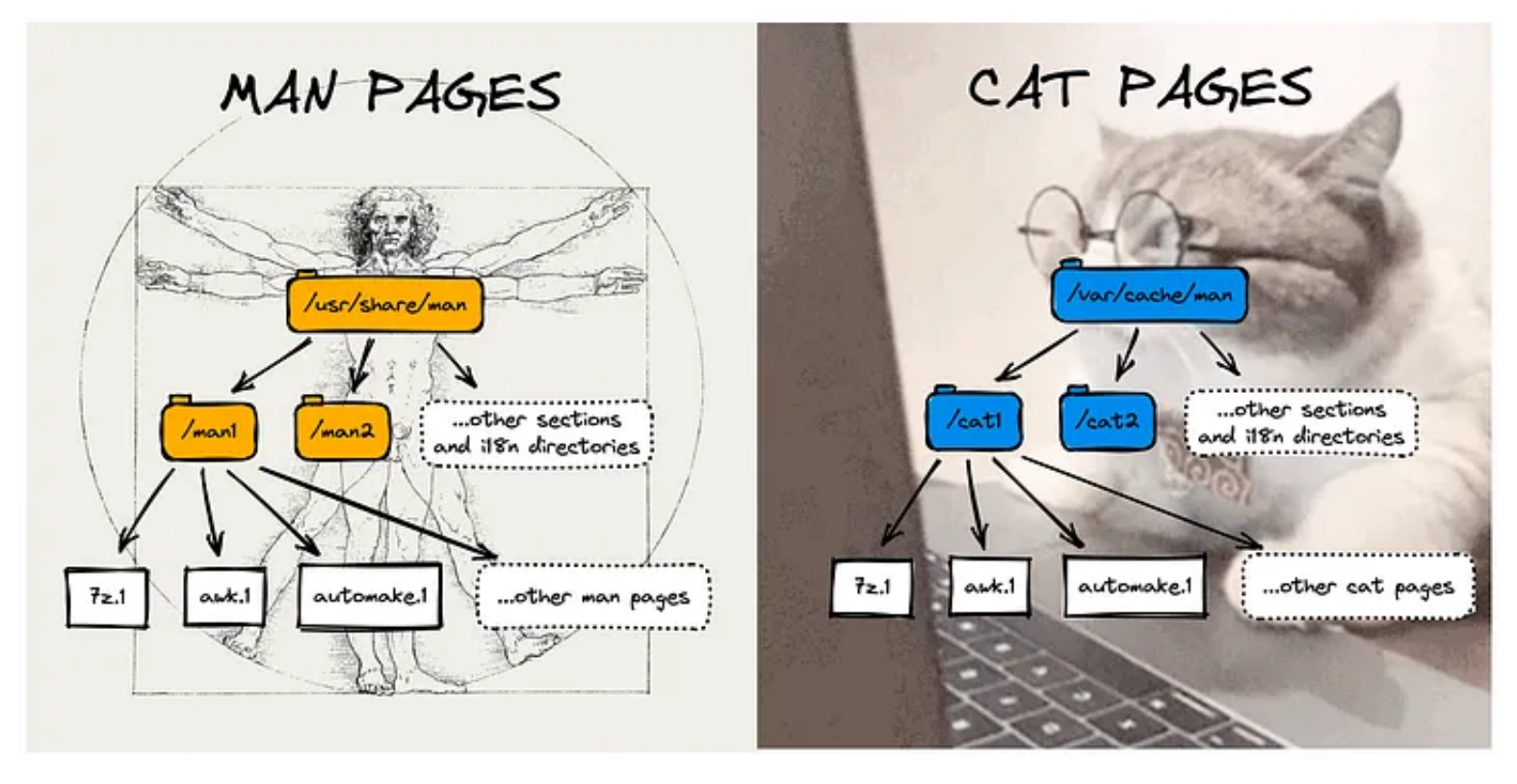

Of cats and men

Although cat pages require some megabytes of disk space, they substantially increase speed, and their use is recommended. Indeed, cat pages might load two or three times faster!

| $\sim$ hyperfine 'MANWIDTH=100 man ls' # custom MANWIDTH bypasses use of cat page<br>Benchmark 1: MANWIDTH=100 man ls |                                              |
|----------------------------------------------------------------------------------------------------|----------------------------------------------|
| Time (mean $\pm$ $\sigma$ ): <b>185.8 ms</b> $\pm$ 8.4 ms<br>Range (min  max): 171.7 ms  200.8 ms                     | [User: 174.3 ms, System: 63.5 ms]<br>15 runs |
|                                                                                                    |                                              |
| $\sim$ hyperfine 'MANWIDTH=80 man ls' # meow                                                                          |                                              |
| Benchmark 1: MANWIDTH=80 man ls                                                                                       |                                              |
| Time (mean $\pm$ $\sigma$ ): 53.8 ms $\pm$ 2.5 ms                                                                     | [User: 22.1 ms, System: 28.9 ms]             |
| Range (min  max): 46.4 ms  57.1 ms                                                                                    | 50 runs                                      |

man pages vs cat pages benchmark

The hierarchy of cat pages is created in a separate folder from the hierarchy of man pages — It mirrors the folders and file names of the man hierarchy. In short, it's a cache.

Whether or not cat pages are created on your system depends on several factors, not least how man-db was installed. So make sure to read your manual ( man-db-manual.{ps/txt} ), your configuration file (/etc/man\_db.conf), and — naturally — the man [page](https://manned.org/man.1) for man.

You will find that in most systems, by default, cat pages are created only if you try to run man with a column width set to 80 (easily done with the env variable MANWIDTH=80), which after all is a beautiful looking default for any screen size!

You might also need to manually run the commands mandb and catman, usually as root, to create the cat pages hierarchy for all your man pages.

You can verify if there is a cat page for a given man page by running man -w ls. That is, with the flags -w, --where-cat or --location-cat. It should print the location of the cat page for the ls command. It's purrtastic!

Thanks for reading! If you enjoy humorous tech stories like these and want to support me to keep writing forever, consider signing up to become a [Medium](https://sebastiancarlos.medium.com/membership) member. It's \$5 a month, giving you unlimited access to stories on Medium. If you sign up [using](https://sebastiancarlos.medium.com/membership) my link, I'll earn a small commission. You can also follow me on [Medium](https://sebastiancarlos.medium.com/) and [Twitter.](https://twitter.com/5ebastiancarlo5)

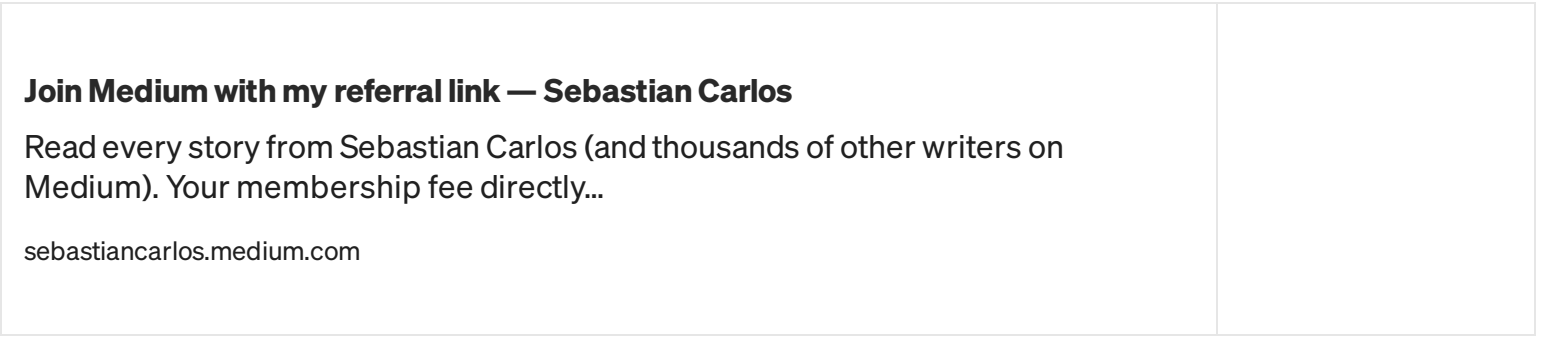

[Programming](https://medium.com/tag/programming?source=post_page-----a659bb097b35---------------programming-----------------) Software [Engineering](https://medium.com/tag/software-engineering?source=post_page-----a659bb097b35---------------software_engineering-----------------) [Linux](https://medium.com/tag/linux?source=post_page-----a659bb097b35---------------linux-----------------) [Command](https://medium.com/tag/command-line?source=post_page-----a659bb097b35---------------command_line-----------------) Line Man [Pages](https://medium.com/tag/man-pages?source=post_page-----a659bb097b35---------------man_pages-----------------)

No rights [reserved](http://creativecommons.org/publicdomain/zero/1.0/) by the author.  $\circledcirc$ 

Get the Medium app